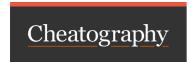

## Cheat Sheet AFL Tasks Cheat Sheet

by fetado1701 via cheatography.com/185135/cs/38900/

## tasks players

\$ rails initialize:players

Player#team\_id #first\_name #last\_name #slug #dob, #position\_mask

Overall, this script automates the process of importing player data from a JSON source, maps relevant attributes to player records, and stores them in the database.

\$ rails update:players

Player#status

\$ rails players:download\_photos:low

Overall, this script automates the process of downloading player photos in low quality and organizing them into team-specific directories on the user's desktop.

## tasks matches

\$ rails initialize:matches

Match#date #year #round #match #status #result #venue #home\_team\_ticker #away\_team\_ticker #home\_team\_score #away\_team\_score #home\_team\_id #away\_team\_id #bye

\$ rails update:matches

Match#status #home\_team\_score #away\_team\_score #result

tasks player\_match\_stats

\$ rails initialize:player\_match\_stats

PlayerMatchStat#player\_id #year #round #match

\$ rails update:player\_match\_stats:agregate\_units:price

PlayerMatchStat#price

\$ rails update:player\_match\_stats:agregate\_units:break\_evens

PlayerMatchStat#break\_even #break\_even

\$ rails update:player\_match\_stats:agregate\_units:transfers\_in\_and\_out

PlayerMatchStat#transfers\_in #transfers\_out

Overall, this script automates the process of updating player match statistics by fetching the number of transfers in and transfers out for each player in a specified round. Meant to be running the task during the last match of the round, specifically during halftime, to obtain cemented results.

\$ rails update:player\_match\_stats:agregate\_units:selections

PlayeMatchStat#owned\_by #selections #selections\_captain #selections\_vice\_captain #selections\_emergency #selections\_bench

Meant to be running the task during the last match of the round, specifically during halftime, to obtain cemented results.

\$ rails update:player\_match\_stats:base\_units

PlayerMatchStat#match #player #played #kicks #hand\_balls #marks #tackles #goals #behinds #hitouts #frees\_for #frees\_agains #time\_on\_-ground

\$ rails update:player\_match\_stats:base\_units:kick\_ins

PlayerMatchStat#kick\_ins #kick\_ins\_played\_on

\$ rails update:player\_match\_stats:derived\_units:match\_share

PlayerMatchStat#match\_share

\$ rails update:player\_match\_stats:predictive\_units:prices\_and\_scores

PlayerMatchStat#projected\_price #projected\_prices #projected\_score #projected\_scores

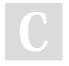

By fetado1701

Not published yet. Last updated 26th May, 2023. Page 1 of 2. Sponsored by Readable.com

Measure your website readability!

https://readable.com

cheatography.com/fetado1701/